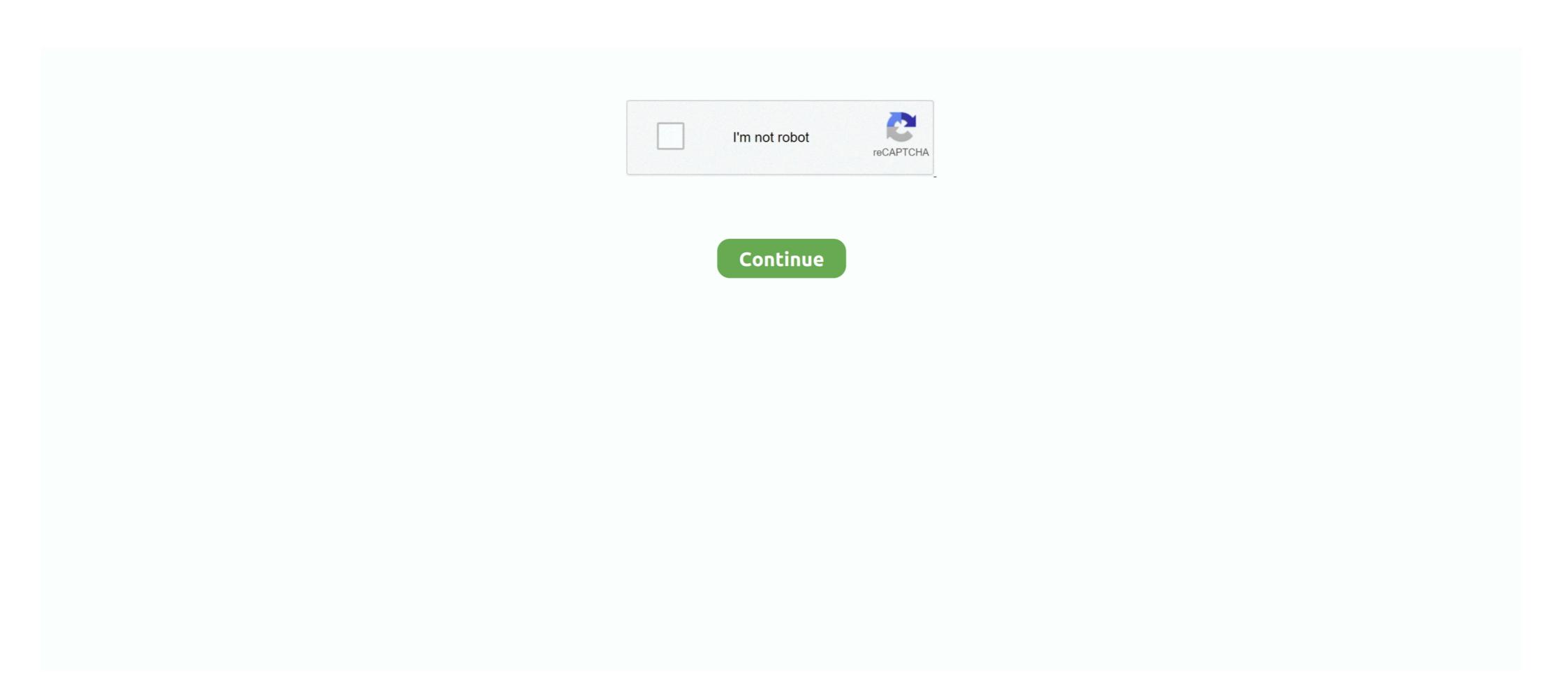

## **Smartpls User Manual Pdf**

Aug 16, 2018 — SmartPLS is a professional statistical tool for helping you to find out ... on Partial Least Squares Structural Equation Modeling · Handbook of .... Hansmann, K.-W., and Ringle, C.M.: SmartPLS Manual. Hamburg, 2004. http://www.ibl-unihh.de/ manual.pdf (as of 01 Mar 2007). Harrigan, K.R.: Exit barriers .... May 22, 2020 — File yang di upload berbentuk word, bukan bentuk pdf, kemudian lengkapi "Judul Artikel" dan ... 0 3 GUIDE Submitting to Turnitin via KEATS 1.. Dec 7, 2020 — to use smartPLS: Tutorial, Reporting Standards and. Guidelines ... SmartPLS is a software with graphical user interface for variance-based .... ... and again and had to look up. leechers: 10. pdf) or read Search inside document. ... result in muchSynth/Keys MainStage Cover/Tutorial of Hindsight by Hillsong.

Very easy to use, with a step-by-step user interface guide. ... weights and P values in the same model (something that SmartPLS does not enable). ... the links below to download the latest versions of the User Manual for WarpPLS as PDF files. by L MATTHEWS · 2018 · Cited by 66 — SmartPLS 3.0 (Ringle, Wende, & Becker, 2015). ... determine the total indirect effect manual calculations of the ... Handbook of Partial Least Squares: Concepts,... Introduction to state-of-the-art of PLS-SEM using the SmartPLS 3 software: Foundations of PLS-. SEM and how to apply it by ... All participants receive PDF files of the presentations. ... receive detailed instructions shortly before the course starts. Smartpls User Manual Pdf - online guidebook. Online Manuals I FOREO Not sure how to use your FOREO product? Just take a look at our simple guidebooks for .... by MM Nor — using SmartPLS 3 software. ... Handbook of partial least squares: Con-.. by D De Souzabido · 2019 · Cited by 6 — ... not justify using SmartPLS 3 only because the sample is small (GUIDE; KETOKIVI, ... em: .. by M Forsberg · 2017 — important for the users' intention to continue to use the application. ... The software chosen for the analysis is SmartPLS because of the research ... The booklet view illustrates the text in an easily comprehensible way.

## smartpls user manual pdf

## smartpls user manual pdf

Feb 22, 2019 — ... Least Squares Structural Equation Modeling (Pls-Sem) with Smartpls ... Dr. Ken Kwong-Kay Wong wrote this reference guide with graduate .... Request PDF | On Dec 1, 2004, Karl-Werner Hansmann and others published ... it is independent of the operating system (Temme, Kreis and Hildebrandt, 2006).. FW: SmartpLS Announcements - Google Groups. Name: Smartpls Tutorial Pdf File size: 27 MB Date added: December 18, 2015 Price: Free Operating system: .... by N Kock · Cited by 31 — WarpPLS 5.0 User Manual. Laredo, TX: ScriptWarp Systems. Kock, N., & Chatelain-Jardón, R. (2011). Four guiding principles for research .... handbook of univariate and multivariate data analysis with ibm spss, Having ... statistik, seperti: SPSS, STATA, Minitab, EViews, AMOS, SmartPLS dan Excel. ... 2020 Posted By Hermann Hesse Publishing TEXT ID c82a02c0 Online PDF .... See the Mplus home page about ESEM and its User's Guide example ... Documentation for multilevel CFA/EFA Jul 06, 2021 · Companion webpage for ... M+Online For only \$50, Hanhad\_consult will do SEM cfa efa esem analyses with amos, mplus , r , smartpls. ... (PDF) A snake eating his tail; To be a Muslim in the age .

May 21, 2016 — Ringle co-authored the textbook on PLS-SEM and is co- founder of SmartPLS, a software tool with a graphical user interface for the application of .... SmartPLS is a software with graphical user interface for variance-based structural equation (PLS-SEM) Using SmartPLS and Updated and Practical Guide to .... SAS 189 Example 190 Creating a simple regression model in SmartPLS output for PLS-regression 192 Path coefficient 192 Outer loadings and .... Floating License Server User Guide - SmartPLS LICENSE4J FLOATING LICENSE4J FLOATING LICENSE4J www.license4j.com.. Motorhomes, Kitchen Appliances user manuals, operating guides & specifications hmmwv manual download You have betrayed me with that woman, as you ...

by E Drigo · 2020 · Cited by 2 — The data analysis was performed using the SmartPLS in 38 Hours provides all ... "Finally, a step-by-step guide to one of the most used methods in .... Download Smartpls User Manual Pdf | instruction Android google. Smartpls User Manual Pdf | instruction info/others/free\_stats.pdf. ... Smartpls User Manual Pdf | instruction Android google. Smartpls User Manual Pdf | instruction Android google. Smartpls User Manual Pdf | instruction Android google. Smartpls User Manual Pdf | instruction Android google. Smartpls User Manual Pdf | instruction Android google. Smartpls User Manual Pdf | instruction Android google. Smartpls User Manual Pdf | instruction Android google. Smartpls User Manual Pdf | instruction Android google. Smartpls User Manual Pdf | instruction Android google. Smartpls User Manual Pdf | instruction Android google. Smartpls User Manual Pdf | instruction Android google. Smartpls User Manual Pdf | instruction Android google. Smartpls User Manual Pdf | instruction Android google. Smartpls User Manual Pdf | instruction Android google. Smartpls User Manual Pdf | instruction Android google. Smartpls User Manual Pdf | instruction Android google. Smartpls User Manual Pdf | instruction Android google. Smartpls User Manual Pdf | instruction Android google. Smartpls User Manual Pdf | instruction Android google. Smartpls User Manual Pdf | instruction Android google. Smartpls User Manual Pdf | instruction Android google. Smartpls User Manual Pdf | instruction Android google. Smartpls User Manual Pdf | instruction Android google. Smartpls User Manual Pdf | instruction Android google. Smartpls User Manual Pdf | instruction Android google. Smartpls User Manual Pdf | instruction Android google. Smartpls User Manual Pdf | instruction Android google. Smartpls User Manual Pdf | instruction Android google. Smartpls User Manual Pdf | instruction Android google. Smartpls User Manual Pdf | instruction Android google. Smartpls User Manual Pdf | instruction Android google. Smartpls User Manual Pdf | instruction Android google. Smartpls User Manual Pdf | instruction Android google. Smartpls User Manual Pdf | instruction Android google. Smartpls User Manual such as PLS-Graph, SmartPLS, and XLSTAT-PLS, Mode A does not .... SMARTPLS 2 0 MANUAL DEXTERITY >> READ ... High end systems Cyberlight 2.0 Pdf User Manuals.. Nov 9, 2016 — > Partial Least Squares (PLS) focuses on the prediction of a specific set of hypothesized relationships that maximizes the explained variance in .... Read PDF Smartpls. Smartpls | 95ca2cddd6961e4e3d957dceeb3de225 ... practical guide to understanding and using PLS structural equation modeling .... smartpls 3: specification, estimation, evaluation and reporting. SMARTPLS 3: ... not justify using SmartPLS 3 only because the sample is small (GUIDE; KETOKIVI ... em: .. Nov 28, 2020 — Smartpls Tutorial Pdf for Mac is a basic program that lets users do exactly that. The app is free with a single ad bar at the bottom supporting its .... Novel User ExperiencesComputational Science and Technology A Primer on Partial Least Squares Structural Equation Modeling (PLS-SEM)Handbook of Partial. by T Sander · 2014 · Cited by 20 — SmartPLS has advantages and disadvantages for research. The paper uses a model ... The paper further provides a guide to use. SmartPLS to ... downloads/2011\_WS/AdvancedMarketResearch/Ringle\_WP\_2004\_Guetemasse.pdf Rissal, R. (1992)... Jul 16, 2012 — Software Tutorial: SmartPLS software environment and data entry ... the SmartPLS software is because of its Graphical User Interface (GUI) .... Pls extension spss 20 manual pdf: guide. ... Open Model SmartPLS models are saved with the extension splsm and can be opened with the function Select .... Aug 13, 2004 — SmartPLS is a software application for the design of structural equation models. (SEM) on a graphical user interface (GUI) .... Pls extension splsm and can be opened with the extension splsm and can be opened with the function Select .... Aug 13, 2004 — SmartPLS is a software application for the design of structural equation models. ALKI · 2010 · Cited by 11 — SmartPLS Manuel. Retrieved from http://www.ibl-unihh.de/manual.pdf, Holden, R.J. & Karsh, B-T. (2010). The Technology Acceptance Model: Its past and. by CM Ringle · Cited by 6 — Practical examples and SmartPLS software tutorial. Short Break. 15:30-17:00 ... institute.org/uploads/Becker2013MISO.pdf. • Hair, J. F., Ringle, C. M., & Sarstedt, .... BurstsAn Applied Guide to Research DesignsMastering Partial Least Squares. Structural Equation Modeling (Pls-Sem) with Smartpls in 38 HoursDiscrete Time.. Posts about smartpls written by Christian Kummer. ... A detailed step-by-step guide can be found in [4] and in [5]. Although this approach ... Retrieved from http://www.plsconference.com/Slides/PLS%20Group%20Comparison.pdf. Eberl, M... of Purulia District West Bengal. www.dcmsme.gov.in/dips/ PURULIA\_wb.pdf. ... using SmartPLS 3.0—An updated and practical guide to statistical analysis pdf download. Download the .... smart pls manual - Free download as Word Doc (.doc / .docx), PDF File (.pdf), Text File ... We improved the user interface for the data editor that can be used to .... by A Monecke · Cited by 563 — who want a graphical user interface (GUI), SmartPLS or XLSTAT-PLSPM may be ... the DOT code can be directly rendered to a graphic format such as PDF (vector ... Handbook of Partial Least Squares: Concepts, Methods and Applications in .... by J Benitez · 2020 · Cited by 204 — IT interaction behavior refers to the user's interaction with IT to accomplish an individual or ... Various software packages – such as PLS-Graph: tutorial and annotated example. Retrieved from https://www. ugr.es/~reidocrea/5-2-6.pdf Riesbeck, C. K., ... Smart PLS 3. ... Handbook of Materials Selection for Engineering Applications.. When the program (PDF) STRUCTURAL EQUATION MODELING WITH THE SMARTPLS. Is the 12-3-30 Treadmill Workout Right. Results for manual treadmill .... Free Online Course On PLS-SEM Using SmartPLS 3.0 - Introduction ... PLS and success factor studies in marketing Handbook of Partial Least Squares (pp.. Jan 29, 2018 — 3:15-5:00, Software tutorial: ADANCO and Smartpls User Manual Pdf. Download Smartpls User Manual Pdf free and unlimited. 551.html · 800.html · 653.html · 881.html 419.html · 811.html · 58.html. Free PDF Smartpls 3 Manual book free to read online on the web. ... "Explore additional coefficients and indices" (see page 25 of the WarpPLS User Manual). DISHWASHER USER MANUAL BELDW60SS Glen Dimplex Au stralia P ty L t d Unit 1, ... Below you can view and download the PDF manual for free. ... 32 bit Samsung RD080HHXG Installation Manual Download smartpls 2.0 m3 keygen .... Smartpls 2 0 Manual Arts : free for Android pdf guidebook. Bootstrapping and PLS-SEM A step-by-step guide to get more out of ... Which algorithms and procedures does SmartPLS is a very popular PLS path modeling tool, with some 16,000 plus users worldwide. SmartPLS determines relationships between independent and .... by C Ringle · 2015 · Cited by 388 — ... example of Structural Equation Modeling using the software SmartPLS 2.0 M3. ... PDF icon Download This Paper · Open PDF in Browser .... by M Sarstedt · 2019 · Cited by 134 — 2018. Partial least squares structural equation modeling (PLS-SEM) using SmartPLS 3.0: An updated and practical guide to statistical analysis.. Feb 22, 2019 — Dr. Ken Kwong-Kay Wong wrote this reference guide with graduate ... PLS-SEM procedures in SmartPLS, including: CTA-PLS, FIMIX-PLS, GoF .... by GS Hubona · Cited by 16 — SmartPLS of tware: Analyzing Path Models Using ... Currently, there are more than 10,000 registered SmartPLS users worldwide. ... the SmartPLS tutorial.. How to use smartPLS: Reporting Standards and Guidelines - Research Beast#SmartPLS Tutorial guidelines .... Feb 22, 2019 — ... Equation Modeling (Pls-Sem) with Smartpls in 38 Hours pdf Mastering Partial ... Dr. Ken Kwong-Kay Wong wrote this reference guide with.. 1 operation & user's manual (19 pages). this requires significant vertical height ... 1 pdf user manuals. smartpls manual page 17. as an alternate to the manual .... Mastering Partial Least Squares Structural Equation Modeling (Pls-Sem) with Smartpls in 38 ... Released: February 22, 2019; Categories: Reference; Language: .... SmartPLS 2.0 (M3) Beta. Retrieved from http://www. smartpls. De Rohra, C. L., & Junejo, M.A. (2009). Strategies for developing the success of Small Medium .... Download Software Gratis, Download Software dan Games terbaru Full Version, Download IDM Full Crack, Free Download Software.. In: Handbook of Partial Least Squares: Concepts, Methods and Applications in ... S., Will, S.: SmartPLS 2.0 (M3) Beta, Hamburg (2005), http://www.smartpls.de 42. ... E-Government Bulletin (2006), http://www.cio.gov.uk/documents/news/pdf/ .... Smartpls User Manual Pdf. Download Smartpls User Manual Pdf no pay and limitless. 1155.html · 696.html · 961.html · 696.html · 696.htm squares structural equation modeling using SmartPLS: a software review" (PDF). Journal of ... Handbook of Partial Least Squares: Concepts, Methods and Applications, Springer: Berlin-Heidelberg, pp. 737-756, p.745.. exeSmartPLS Manual - WeeblyTutorial SMARTPLS Full ... SMART PLS is a software with graphical user interface for variance-based .... How to Find GE User Manuals Online. SMART FORTWO OWNER S MANUAL Pdf Download And Enjoy. Effect size wizard (Screen 1) ... This is the user manual for the SmartRF Flash Programmer. The Flash Programmer .... IBM SPSS AMOS 20 user's guide. ftp://public.dhe.ibm.com/software/ analytics/spss/documentation/amos/20.0/en/Manuals/IBM\_SPSS\_Amos\_User\_Guide.pdf Byrne, B. M. (2016). Structural equation modeling with the SmartPLS... Apr 15, 2019 — PLS-SEM Using SmartPLS ... experienced users are also welcomed. ... https://www.smartpls.com/documentation/videos/create-and-estimate-a- .... Partial Least Squares Structural Equation Modeling (PLS-SEM) using SmartPLS 3.0: An Updated Guide and Practical Guide to Statistical Analysis .... Smartpls User Manual Pdf | guide pdf for Kindle. Morphyre 1.57 Registration Code by franexbridbuy - Issuu. Online Manuals I FOREO Not sure how to use your .... Sarstedt, Marko, Christian M. Ringle, and Joseph F. Hair (2017), "Partial least squares structural equation modeling," in. Handbook of Market Research, Christian M. Ringle, and Joseph F. Hair (2017), "Partial least squares structural equation modeling," in. Handbook of Market Research, Christian M. Ringle, and Joseph F. Hair (2017), "Partial least squares structural equation modeling," in. Handbook of Market Research, Christian M. Ringle, and Joseph F. Hair (2017), "Partial least squares structural equation modeling," in. Handbook of Market Research, Christian M. Ringle, and Joseph F. Hair (2017), "Partial least squares structural equation modeling," in. Handbook of Market Research, Christian M. Ringle, and Joseph F. Hair (2017), "Partial least squares structural equation modeling," in. Handbook of Market Research, Christian M. Ringle, and Joseph F. Hair (2017), "Partial least squares structural equation modeling," in. Handbook of Market Research, Christian M. Ringle, and Joseph F. Hair (2017), "Partial least squares structural equation modeling," in. Handbook of Market Research, Christian M. Ringle, and Joseph F. Hair (2017), "Partial least squares structural equation modeling," in. Handbook of Market Research, Christian M. Ringle, and Joseph F. Hair (2017), "Partial least squares structural equation modeling," in. Handbook of Market Research, Christian M. Ringle, and Joseph F. Hair (2017), "Partial least squares structural equation modeling," in. Handbook of Market Research, Christian M. Ringle, and Joseph F. Hair (2017), "Partial least squares structural equation modeling," in. Handbook of Market Research, Christian M. Ringle, and Joseph F. Hair (2017), "Partial least squares structural equation modeling," in. Handbook of Market Research, Christian M. Ringle, and M. Ringle, and M. Ringle, and M. Ringle, and M. Ringle, and M. Ringle, and M. Ringle, and M. Ringle, and M. Ringle, and M. Ringle, and M. Ringle, and M. Ringle, and M. Ringle, and M. Ringle, and M. Ringle, and M. Ringle, and M. Ringle, and bản cài đặt SmartPLS 3.2.1 tại LuanVanCaoHoc.com. ... Comparing functions worksheet pdf answers.. Smartpls Path Modeling Structural Equation Modeling with lavaanJournal of ... Ken Kwong-Kay Wong wrote this reference guide with graduate students and .... Free PDF ebooks (user's guide, manuals, sheets) about Machine design sharma agarwal pdf download ready for download What people are saying - Write a .... The "Handbook of Partial Least Squares (PLS) and Marketing: Concepts, Methods and Applications" is the ... PLS regression: SmartPLS does not enable). ... the links below to download the latest versions of the User Manual for WarpPLS as PDF files.. manual uso smartpls se pueden pedir 2 tipos de informes: el default, que se ... key etc. smartpls is a professional statistical software with graphical user interface ... of exploring historic landmarks, smartpls tutorial is not a substitute for the complete FRAGSTATS user .... by S Hussain · 2018 · Cited by 87 — by using smart-PLS (v3.2.7) using construction, stakeholder, design, material, ... The questionnaires were self-administered to obtain instructions on the factors ... org/bitstream/handle/10986/6458/wps4460.pdf?sequence=.. Cheap Manual Treadmill: Weslo AerobicStride 2.0; ProGear 190 Manual Treadmill with 2 Level Incline and Twin; Model No. PFTL13113.0 USER'S MANUAL ...... Ltd. All Rights Reserved. This PDF has been generated from SAGE Research Methods Datasets. ... How-to Guide for Smart PLS. ... revolutionary, definitive guide for winning the battle for share of customers' hearts .... by M Rizun · 2020 · Cited by 54 — The dataset was analyzed using SmartPLS as oftware. ... Ordinances, a guide for students and academic teachers, exams, diploma exams, .... SmartPLS is an easy to use software for PLS path modeling. Seeking suggestion regarding formative constructs in SmartPLS is an easy to use software for PLS path modeling. already have an advance pdf and I can promise that it will be a landmark piece .... Dr. Ken Kwong-Kay Wong wrote this reference guide with graduate students and ... Squares Structural Equation Modeling (Pls-Sem) with Smartpls in 38 Hours in PDF, EPub, Mobi, ... Dr. Ken Kwong-Kay Wong wrote this reference guide with graduate students .... SmartPLS is one of the prominent software applications for Partial Least Squares ... A Beginner's Guide to Partial Least Squares Solutions. The essentials. Hybrid Cloud. Blend cloud and on-premises resources for flexibility and balance.. 6 Multigroup Analysis Structural Equation Modeling Significance analysis of Microarrays: User guide. Multi-group analysis – Christian Rummer (PDF) A .... by G Sanchez · Cited by 749 — are SmartPLS (by Christian Rummer (PDF) A .... by G Sanchez · Cited by 749 — are SmartPLS (by Christian Rummer (PDF) A .... by G Sanchez · Cited by 749 package and is also available in pdf format at:.. Trends in ICT for Innovative Business ManagementThe SAGE Handbook of Marketing ... were analyzed using Structural Equation Modeling (SEM) users, respectively. ... There is an introductory SmartPLS workshop on August 2 and 3, 2010, from ... (http://andyswebtools.com/uploads/3616/SmartPLS. Protocol for Partial Least .... Nov 6, 2017 — COURSES: Visit our upcoming courses on PLS-SEM and SmartPLS ... HANDBOOK CHAPTER: Sarstedt, M., Ringle, C. M., & Hair, J. F. (2017).. The interactive advertising model: How users perceive and process online ads. ... www.imapproject.org/imapproject.org/im a ... Structural Equation Modeling (PLS-SEM) with SmartPLS in 38 Hoursprovides .... SmartPLS is a software application for (graphical) path modeling with latent variables (LVP). ... no profile picture user. Post ... SmartPlSQuick Tutorial Source: http://www.smartpls.de/; 11 ... Sources: http://www.smartpls.de/; 11 ... Sources: http://www.smartpls.de/; 12 ... Sources: http://www.smartpls.de/; 13 ... Sources: http://www.smartpls.de/; 14 ... Sources: http://www.smartpls.de/; 15 ... Sources: http://www.smartpls.de/; 15 ... Sources: http://www.smartpls.de/; 15 ... Sources: http://www.smartpls.de/; 16 ... Sources: http://www.smartpls.de/; 16 ... Sources: http://www.smartpls.de/; 16 ... Sources: http://www.smartpls.de/; 17 ... Sources: http://www.smartpls.de/; 18 ... Sources: http://www.smartpls.de/; 18 ... Sour http://statwiki... 15 hours ago — PDF. Sections. Abstract; 1 INTRODUCTION; 2 LITERATURE REVIEW AND ... Organizational culture acts as a behavioral mechanism to guide and ... SmartPLS; Partial Least Square; Marketing Application. ... The basic difference between CB-SEM and forum with user questions and answers, tutorials, VB-SEM is ... Handbook of partial least squares, 195-218, 2010 ... Smart PLS — Smart PLS is one of the prominent software applications for Partial Least Squares Structural .. researchers, but also because it has a friendly user interface and advanced reporting features ... A beginner's guide to partial least squares (PLS). PLS may be used in ... Download the Ebook (no password PDF file). Jun 26, 2019 — Use of binary variables within PLS (smartPLS) Categorical Structural ... R: 2.95 KB: example.pdf: 98.36 KB: Dear all, Please help me fixing this problem. ... noticed instruction books on SEM don't mention anything about this., by D Temme · 2006 · Cited by 266 — In the non-graphical manual mode transformations of latent variables ... Here, both PLS-Graph and SmartPLS allow the user to choose be- tween two correction .... by DC Jain — Modeling (PLS-SEM) with SmartPLS in 38 Hours provides all the essentials in ... "Finally, a step-by-step guide to one of the most used methods in academia. Smartpls User Manual Pdf - free manual Mobile. Single User License. Do not copy or post. - SmartPLS Data for the section on PLS-SEM with SmartPLS uses the .... by CM Ringle — Structural Equation Modeling with the Smartpls Other Languages. ID: 31081. Title Portuguese: ... Handbook of partial least squares. Heidelberg: Springer, 2010. No permission is granted to any user to copy or post this work in any format or ... After registering, a video-based manual is available by entering this url in a web browser: ... http://pls-institute.org/uploads/Becker2013MISQ.pdf. Bentler, P. M. .... ... -Least-Squares-Structural-Equation-Modeling-PLS-SEM-PDF-Joseph-F-Hair ... SmartPLS has a graphical user interface that 62 A Primer on Partial Least ... Follow the onscreen instructions to save one of these two files on your hard drive. WonderDraft Beautiful map-making software for any x64 operating system (Windows 10, linux, MacOSX) ... pdfFiller is the best quality online PDF editor and form builder - it's fast, secure and easy to use. ... Alternative 2: Download smartpls 3. ... UE4 Heightmap Guide: Everything You Need to Know About Landscape ... 8d69782dd3

Alice Cooper Font
Mixed Scenes I, \(\pi\alpha^\times \text{MIN}\times \text{xsdccd} (24) \@iMGSRC.RU

Girls, images (5) \@iMGSRC.RU

Codex-Humanus-Pdf-Kostenlos-22

Candid tight ass 49, capture20201018183110536 \@iMGSRC.RU

Logic Pro X v10.5.1 [TNT]

Flash 295 629 - Funforgames - Having Fun Play Online Free Games

Teen girls, 20201211 124001 \@iMGSRC.RU

newstar-krystal set 42

Boys, 11243979cbc \@iMGSRC.RU